## **Exercice mongodb**

## **Création d'une base et ajout de contenu**

Créer une base de données contenant différents types de données.

Par exemple une BDD [Pokémon,](https://fr.wikipedia.org/wiki/Pok%C3%A9mon) y ajouter

- Plusieurs Pokemon (nom, type, attaques, experience, niveau, points de vie)
- Plusieurs dresseurs (nom, date de naissance, badges obtenus (tableau de chaînes de caractères), nombre de pokémons)
- Plusieurs villes (nom, position gps, champion local, pokemons communs)

Afin d'utiliser un maximum de types de variables, il faudra ajouter pour l'un des dresseurs un champ "sait attraper des pokémons" de type Booléen, et également ajouter une ville qui n'a pas de champion actuellement, de type Null.

## **Création de requêtes**

Créer quelques requêtes :

- Récupérer tous les pokémons
- Récupérer tous les pokémons de type feu
- Récupérer tous les dresseurs qui ont plus de 10 pokémons
- Récupérer tous les dresseurs qui ont plus de 10 ans & qui possèdent au moins 3 badges
- Récupérer la ville qui n'a pas de champion local
- Récupérer la/les villes qui a/ont des pikachus comme pokemons communs

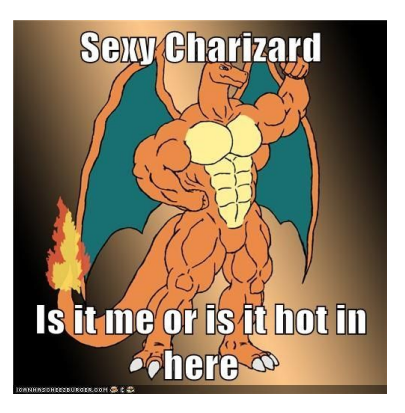